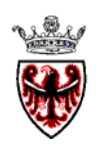

#### **PROVINCIA AUTONOMA DI TRENTO**

#### **DIPARTIMENTO PROTEZIONE CIVILE E TUTELA DEL TERRITORIO**

**Servizio Opere Igienico Sanitarie** 

**CAPITOLATO SPECIALE PER L'APPALTO DEL SERVIZIO DI GESTIONE DEL SISTEMA DI TELECONTROLLO DEGLI IMPIANTI DI DEPURAZIONE, COLLETTORI FOGNARI E STAZIONI DI SOLLEVAMENTO** 

 **\_\_\_\_\_\_\_\_\_\_\_\_\_\_\_\_\_\_\_\_\_\_\_\_\_\_\_\_\_\_\_\_\_\_\_\_\_\_\_\_\_\_\_\_\_\_\_\_** 

# **ALLEGATO B**

**Struttura delle tabelle in uso per l'archiviazione dei dati** 

#### Tabella: **Accessi** Database: D:\tabelle.mdb

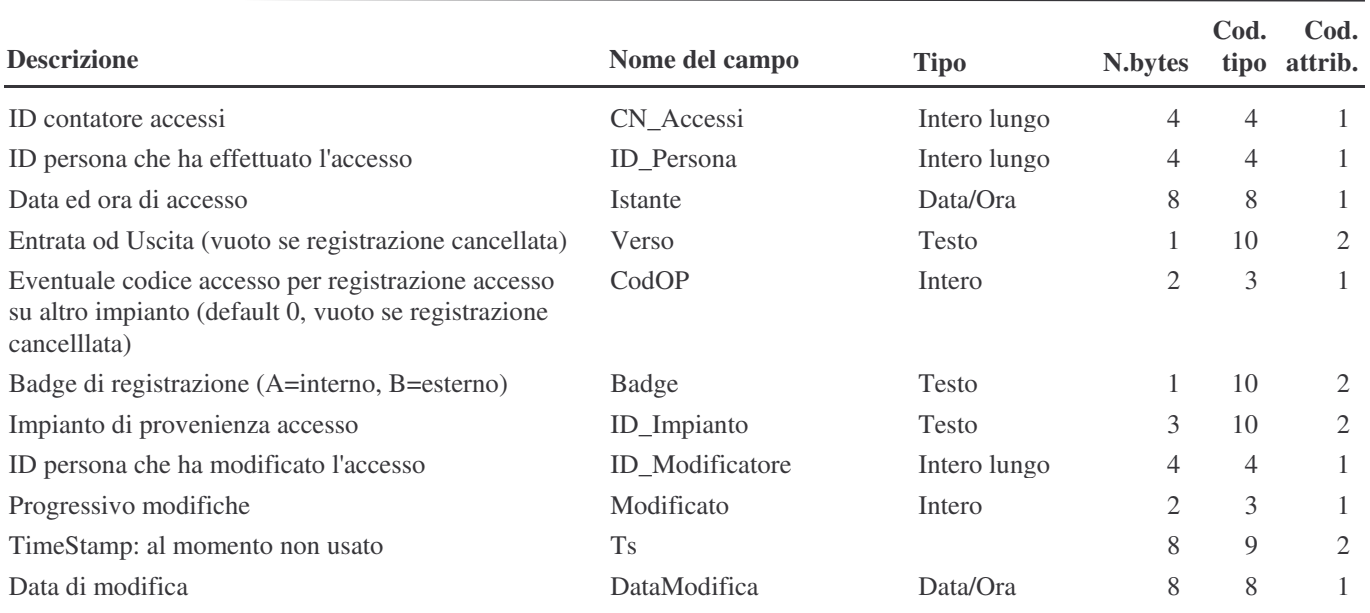

## Tabella: **Allarmi** Database: D:\tabelle.mdb

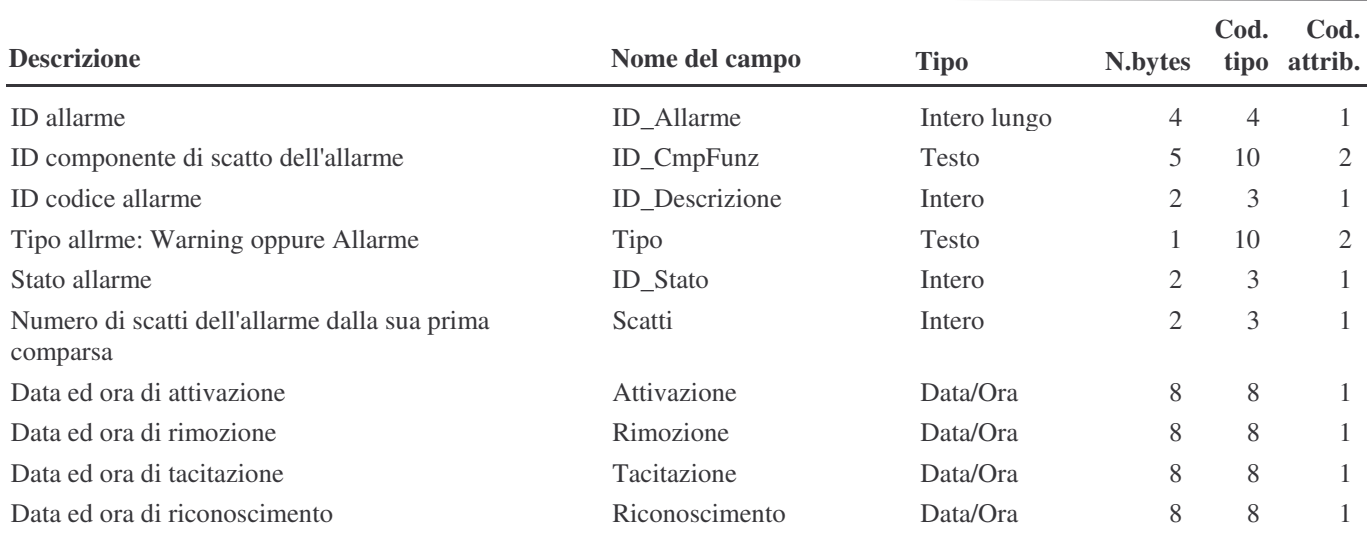

**Legenda Chiavi:** CP = Chiave Primaria IDup = Indice (Duplicati ammessi) InoDup = Indice (Duplicati non ammessi)

mercoledì 4 luglio 2007 Pagina 1 di 1

#### Tabella: **Ana** Database: D:\tabelle.mdb

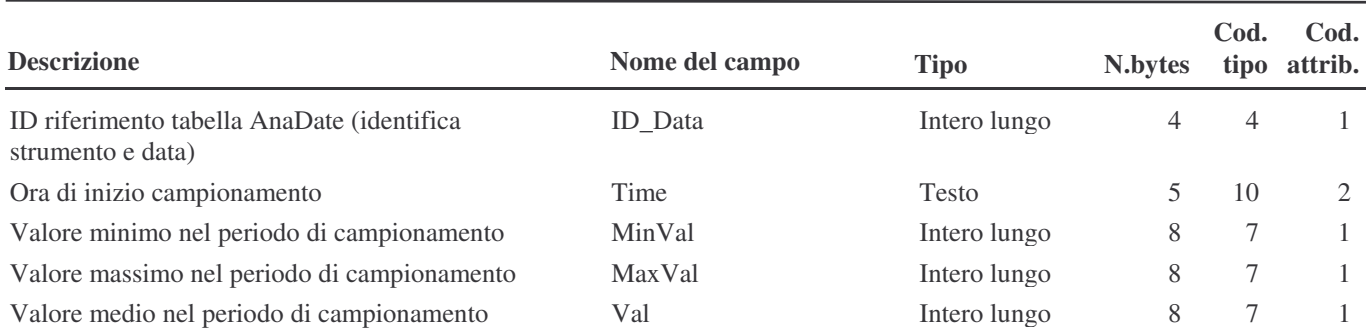

**Legenda Chiavi:** CP = Chiave Primaria IDup = Indice (Duplicati ammessi) InoDup = Indice (Duplicati non ammessi)

mercoledì 20 giugno 2007 Pagina 1 di 1

## Tabella: **AnaDate** Database: D:\tabelle.mdb

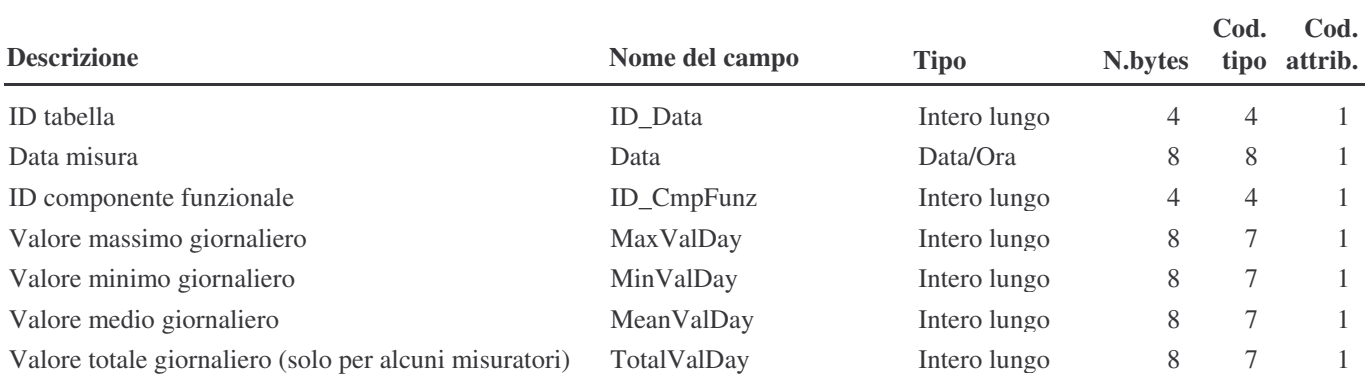

**Legenda Chiavi:** CP = Chiave Primaria IDup = Indice (Duplicati ammessi) InoDup = Indice (Duplicati non ammessi)

mercoledì 20 giugno 2007 Pagina 1 di 1

#### Tabella: **Audit** Database: D:\tabelle.mdb

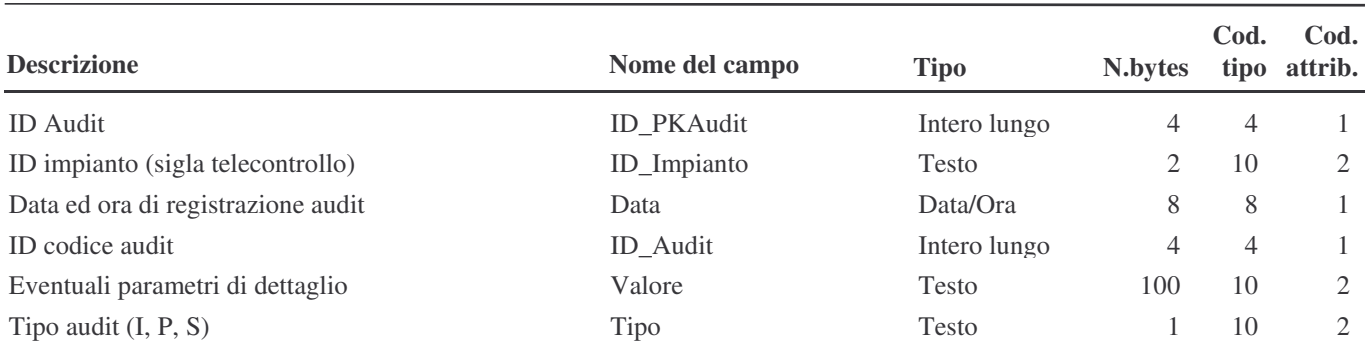

**Legenda Chiavi:** CP = Chiave Primaria IDup = Indice (Duplicati ammessi) InoDup = Indice (Duplicati non ammessi)

giovedì 9 agosto 2007 Pagina 1 di 1

## Tabella: **Azioni** Database: D:\tabelle.mdb

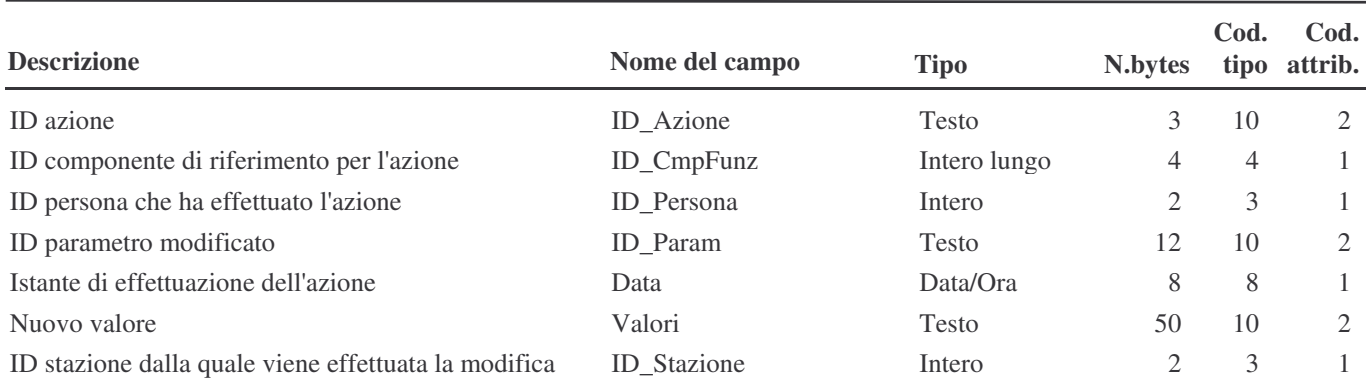

**Legenda Chiavi:** CP = Chiave Primaria IDup = Indice (Duplicati ammessi) InoDup = Indice (Duplicati non ammessi)

mercoledì 4 luglio 2007 Pagina 1 di 1

## Tabella: **Classi** Database: D:\tabelle.mdb

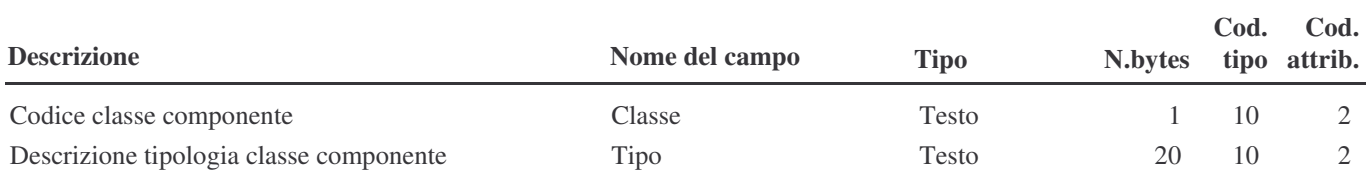

**Legenda Chiavi:** CP = Chiave Primaria IDup = Indice (Duplicati ammessi) InoDup = Indice (Duplicati non ammessi)

## Tabella: **CmpFunz** Database: D:\tabelle.mdb

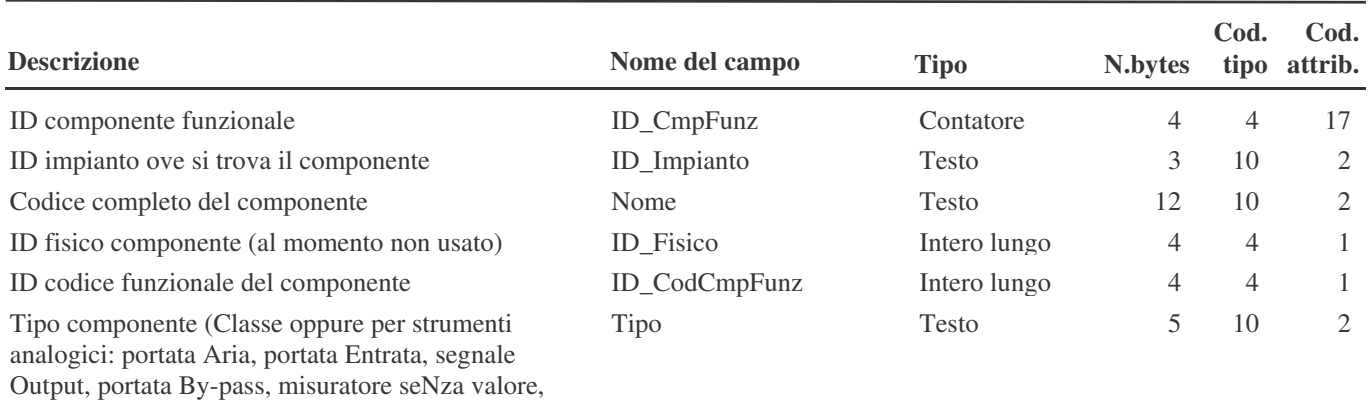

misuratore Standard, misuratore Totalizzabile,

portata Uscita, misuratore Wirtuale, Xcancellato)

**Legenda Chiavi:** CP = Chiave Primaria IDup = Indice (Duplicati ammessi)  $InoDup = Indice (Duplicati non ammessi)$ 

## Tabella: **CodAllarmi** Database: D:\tabelle.mdb

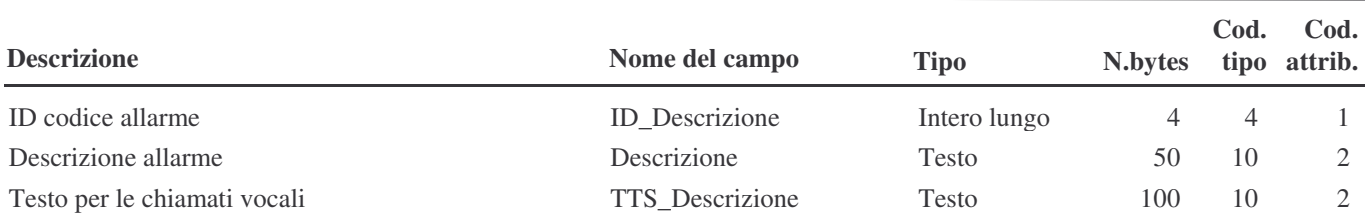

**Legenda Chiavi:** CP = Chiave Primaria IDup = Indice (Duplicati ammessi) InoDup = Indice (Duplicati non ammessi)

## Tabella: **CodAudit** Database: D:\tabelle.mdb

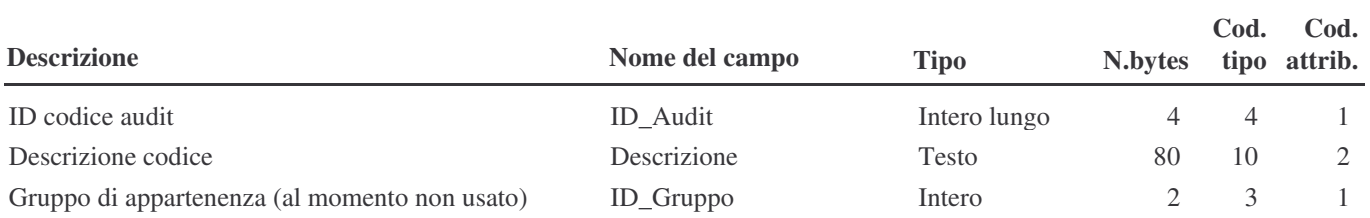

**Legenda Chiavi:** CP = Chiave Primaria IDup = Indice (Duplicati ammessi) InoDup = Indice (Duplicati non ammessi)

## Tabella: **CodAzioni** Database: D:\tabelle.mdb

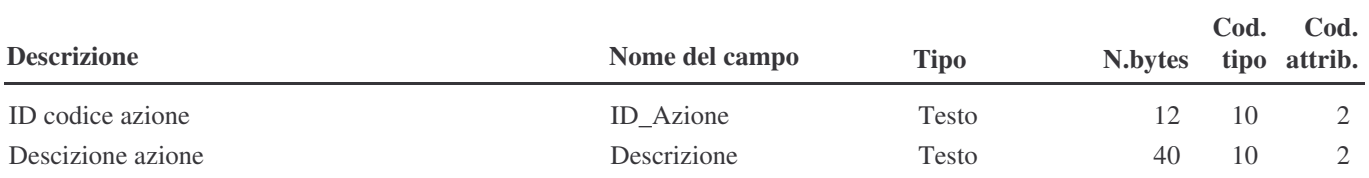

**Legenda Chiavi:** CP = Chiave Primaria IDup = Indice (Duplicati ammessi) InoDup = Indice (Duplicati non ammessi)

## Tabella: **CodCmpFunz** Database: D:\tabelle.mdb

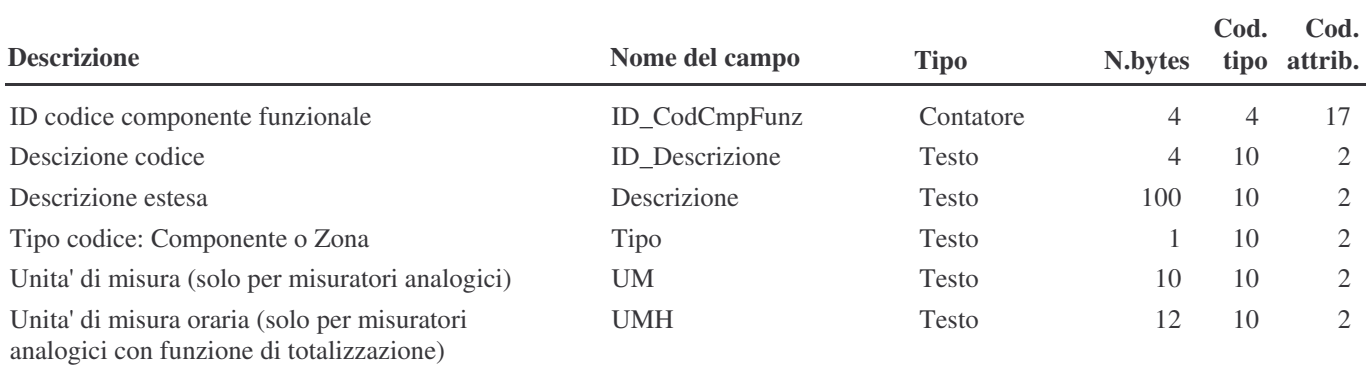

**Legenda Chiavi:** CP = Chiave Primaria IDup = Indice (Duplicati ammessi) InoDup = Indice (Duplicati non ammessi)

## Tabella: **CodImpianti** Database: D:\tabelle.mdb

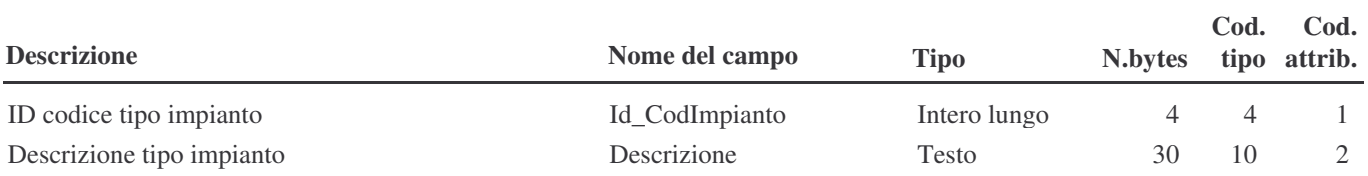

**Legenda Chiavi:** CP = Chiave Primaria IDup = Indice (Duplicati ammessi) InoDup = Indice (Duplicati non ammessi)

## Tabella: **CodIns** Database: D:\tabelle.mdb

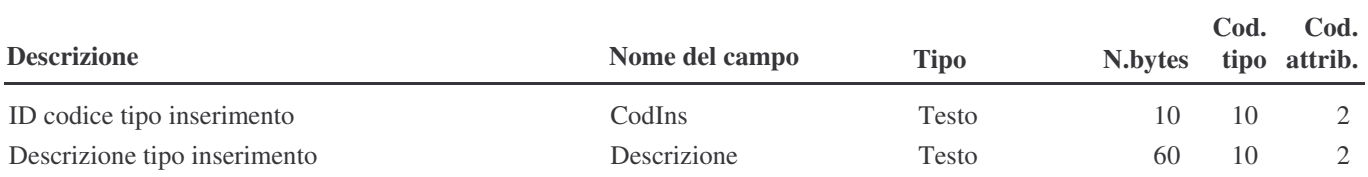

**Legenda Chiavi:** CP = Chiave Primaria IDup = Indice (Duplicati ammessi) InoDup = Indice (Duplicati non ammessi)

#### Tabella: **CodPar** Database: D:\tabelle.mdb

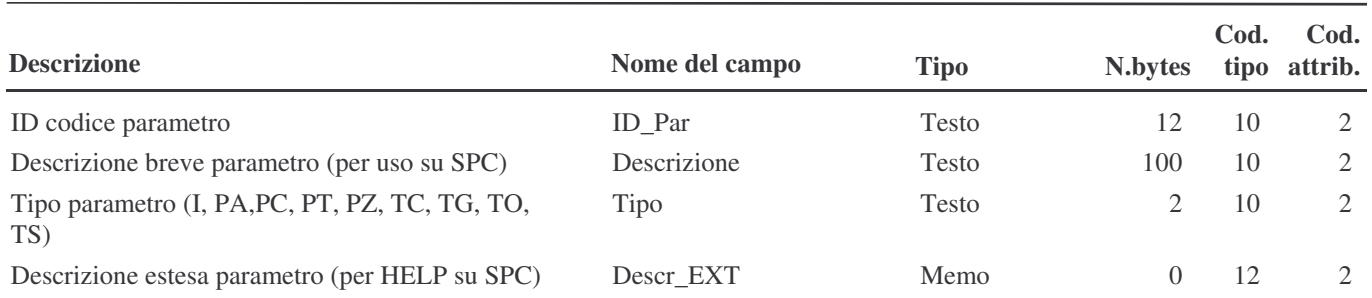

**Legenda Chiavi:** CP = Chiave Primaria IDup = Indice (Duplicati ammessi) InoDup = Indice (Duplicati non ammessi)

giovedì 9 agosto 2007 Pagina 1 di 1

## Tabella: **CodStatiAllarmi** Database: D:\tabelle.mdb

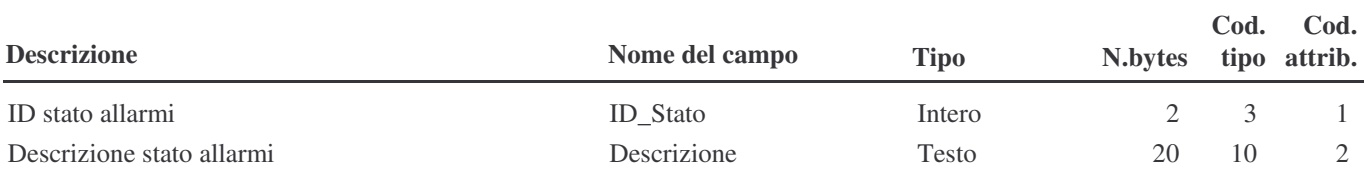

**Legenda Chiavi:** CP = Chiave Primaria IDup = Indice (Duplicati ammessi) InoDup = Indice (Duplicati non ammessi)

## Tabella: **CorrettiviTotalizzatori** Database: D:\tabelle.mdb

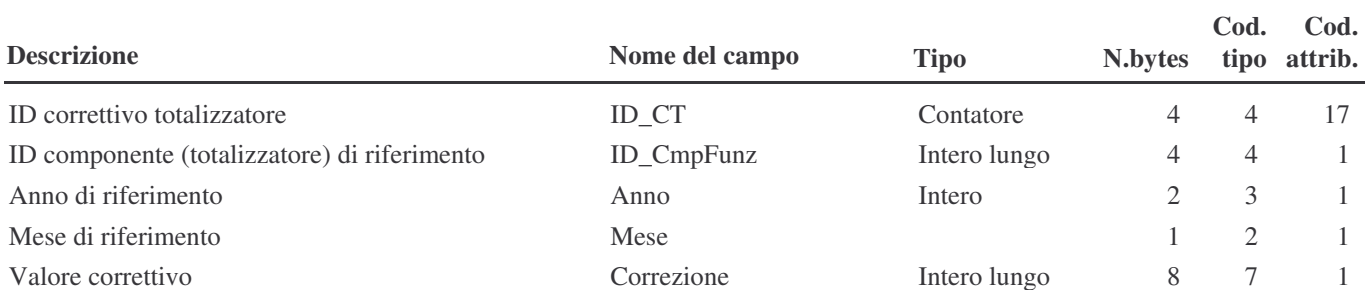

**Legenda Chiavi:** CP = Chiave Primaria IDup = Indice (Duplicati ammessi) InoDup = Indice (Duplicati non ammessi)

## Tabella: **DescrCmp** Database: D:\tabelle.mdb

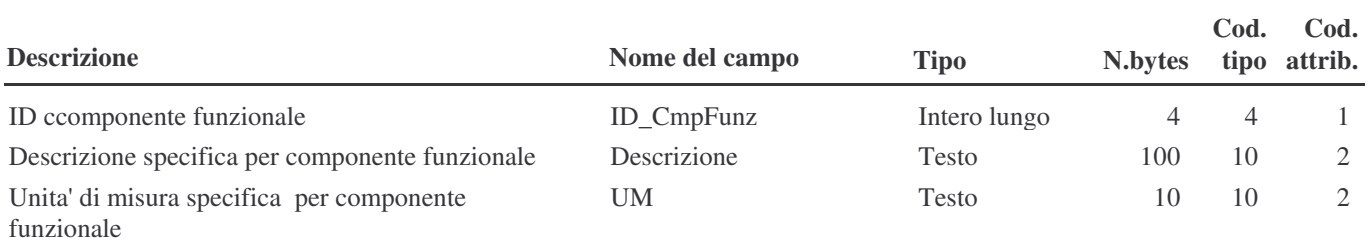

**Legenda Chiavi:** CP = Chiave Primaria IDup = Indice (Duplicati ammessi) InoDup = Indice (Duplicati non ammessi)

## Tabella: **Enti** Database: D:\tabelle.mdb

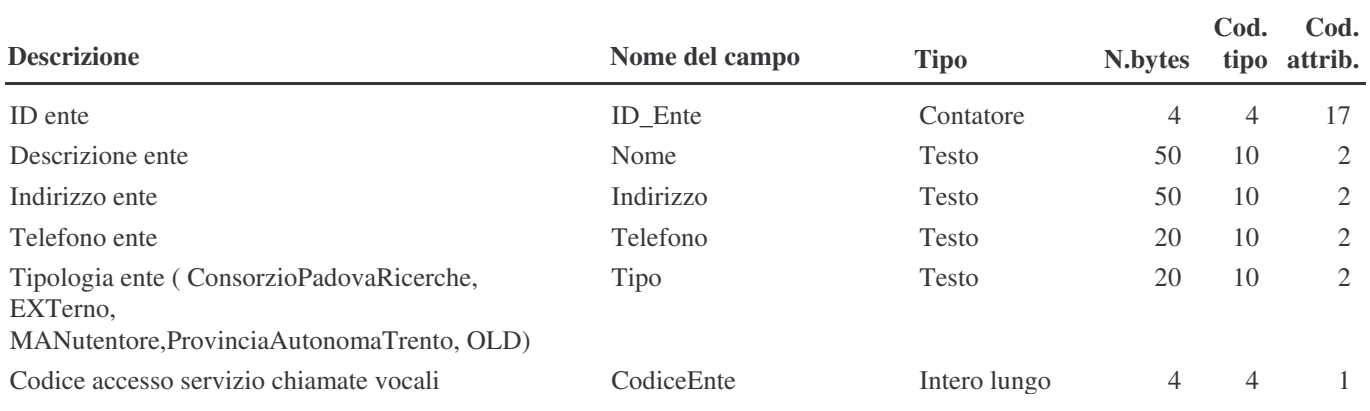

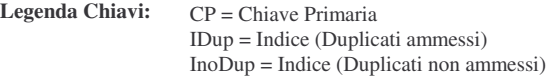

## Tabella: **EntiCtrl** Database: D:\tabelle.mdb

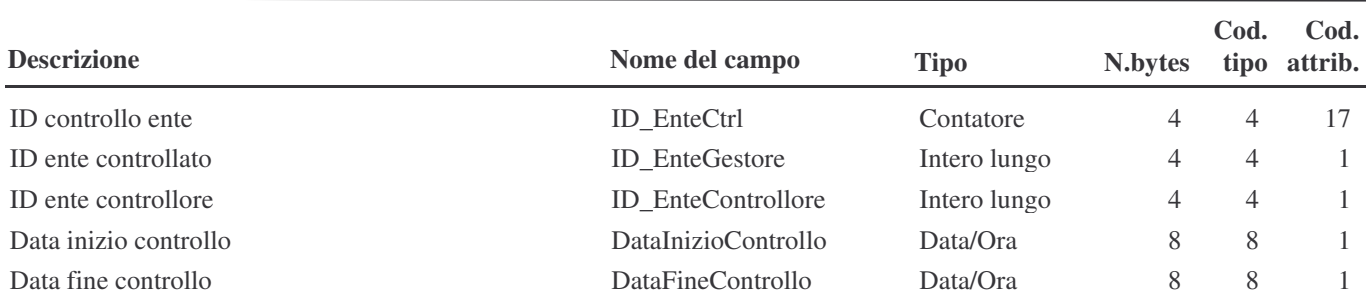

**Legenda Chiavi:** CP = Chiave Primaria IDup = Indice (Duplicati ammessi) InoDup = Indice (Duplicati non ammessi)

## Tabella: **Feste** Database: D:\tabelle.mdb

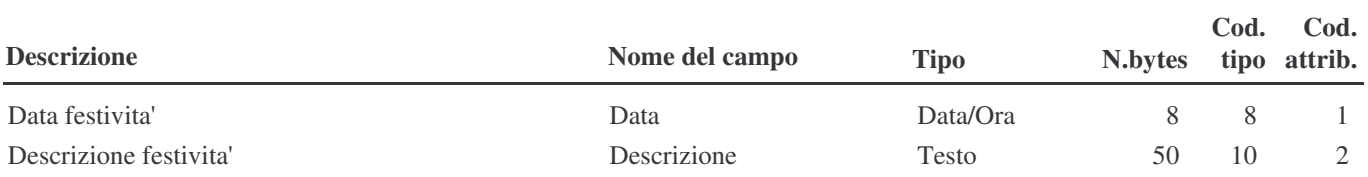

**Legenda Chiavi:** CP = Chiave Primaria IDup = Indice (Duplicati ammessi) InoDup = Indice (Duplicati non ammessi)

## Tabella: **Gestioni** Database: D:\tabelle.mdb

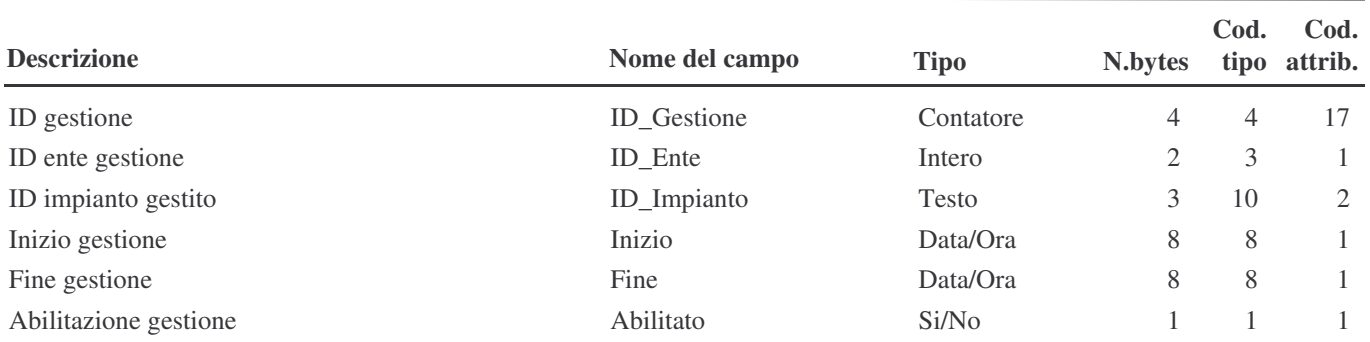

**Legenda Chiavi:** CP = Chiave Primaria IDup = Indice (Duplicati ammessi) InoDup = Indice (Duplicati non ammessi)

# Tabella: **Impianti** Database: D:\tabelle.mdb

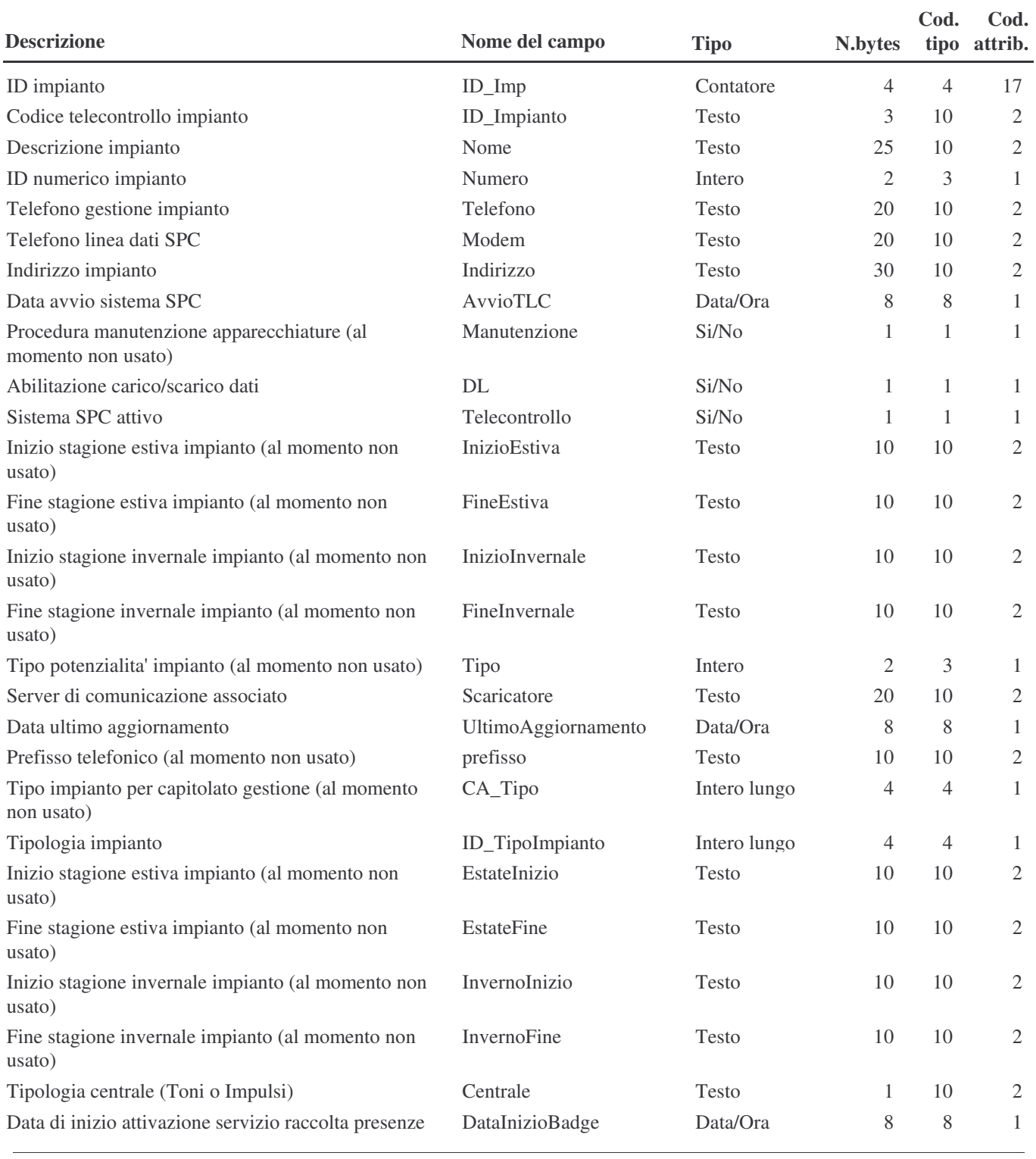

**Legenda Chiavi:** CP = Chiave Primaria IDup = Indice (Duplicati ammessi) InoDup = Indice (Duplicati non ammessi)

mercoledì 4 luglio 2007 Pagina 1 di 2

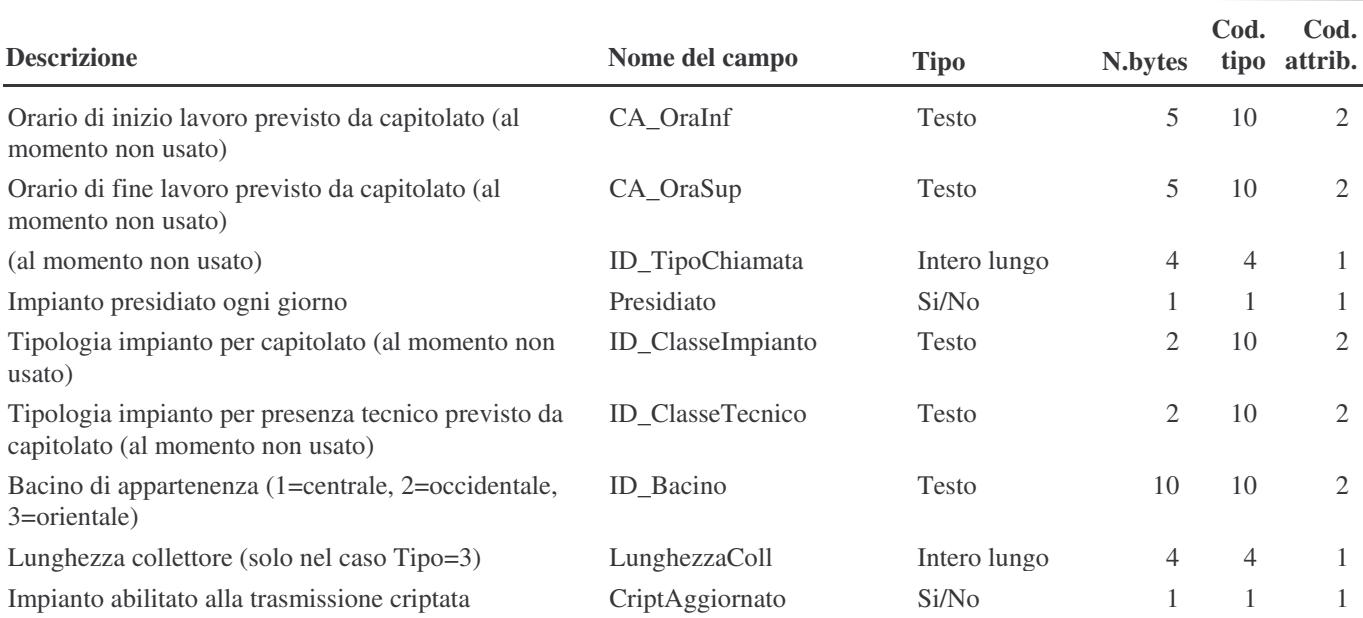

## Tabella: **ImpiantiCollettori** Database: D:\tabelle.mdb

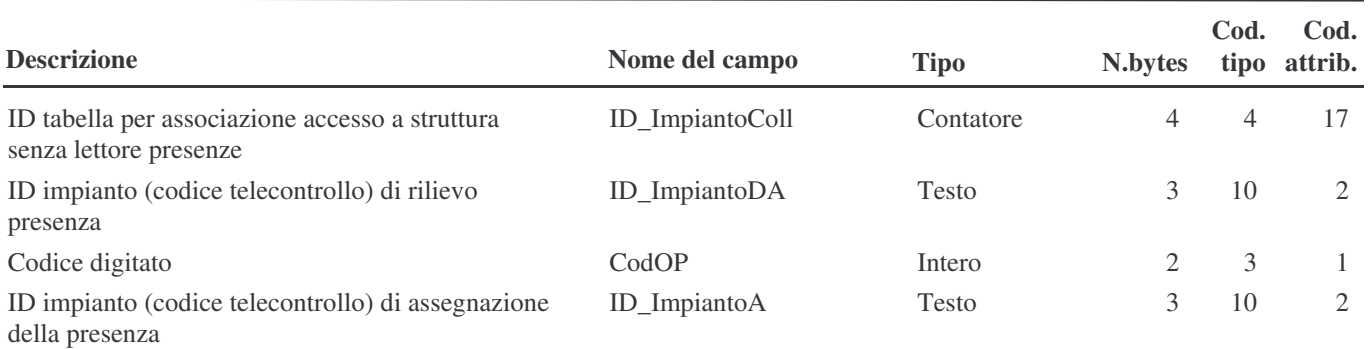

**Legenda Chiavi:** CP = Chiave Primaria IDup = Indice (Duplicati ammessi) InoDup = Indice (Duplicati non ammessi)

#### Tabella: **Persone** Database: D:\tabelle.mdb

#### **Nome del campo Descrizione Tipo attrib. Cod. N.bytes tipo Cod.** ID persona ID\_Persona Contatore 4 4 17 Password (in chiaro) **Password** Password Testo 10 10 2 Numero tessera di riconoscimento Tessera Constantino Tessera Intero lungo 444 1 ID ente di appartenenza ID\_Ente Intero 2 3 1 Nome persona Nome Nome Testo 20 10 2 Cognome persona Cognome Cognome Testo 20 10 2 Qualifica persona Incarico Testo 20 10 2 Livello accesso al sistema centrale LivelloAccesso Intero 2 3 1 Abilitazione modifica accessi (al momento non ModifAccessi Intero 2 3 1 usato) (al momento non usato) PrimaConnessione Intero 2 3 1 Data abilitazione tessera ConsegnaTessera Data/Ora 8 8 1 Data ultimo giorno abilitazione tessera RitiroTessera Data/Ora 8 8 1 Tessera abilitata di abilitato de Abilitato de Intero 2 3 1 (al momento non usato) ModifStatoAnalisi Intero 2 3 1

## Tabella: **SchFunz** Database: D:\tabelle.mdb

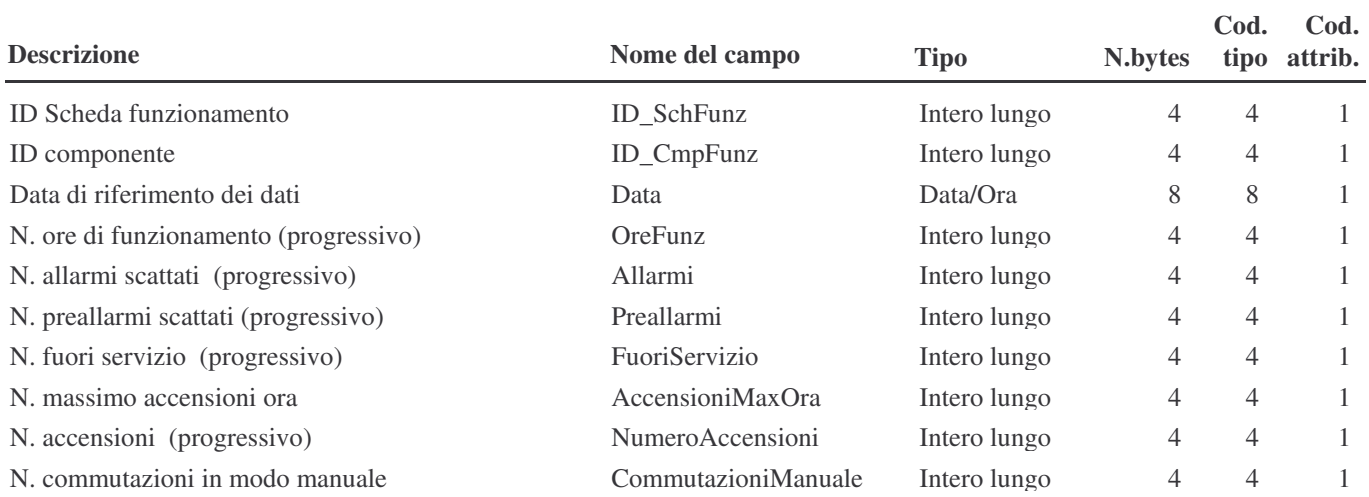

## Tabella: **SOS2\_Chiamate** Database: D:\tabelle.mdb

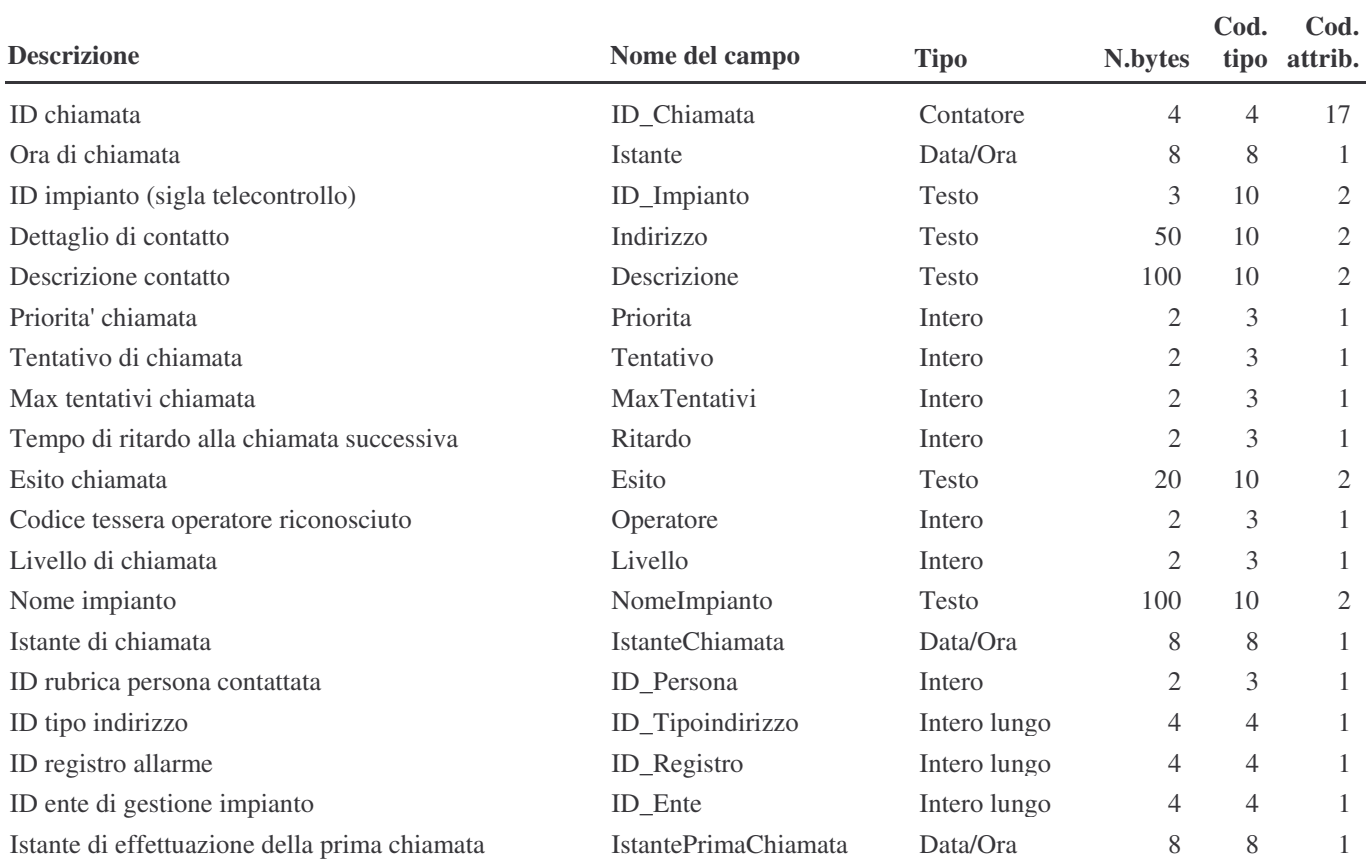

## Tabella: **SOS2\_ChiamateFatte** Database: D:\tabelle.mdb

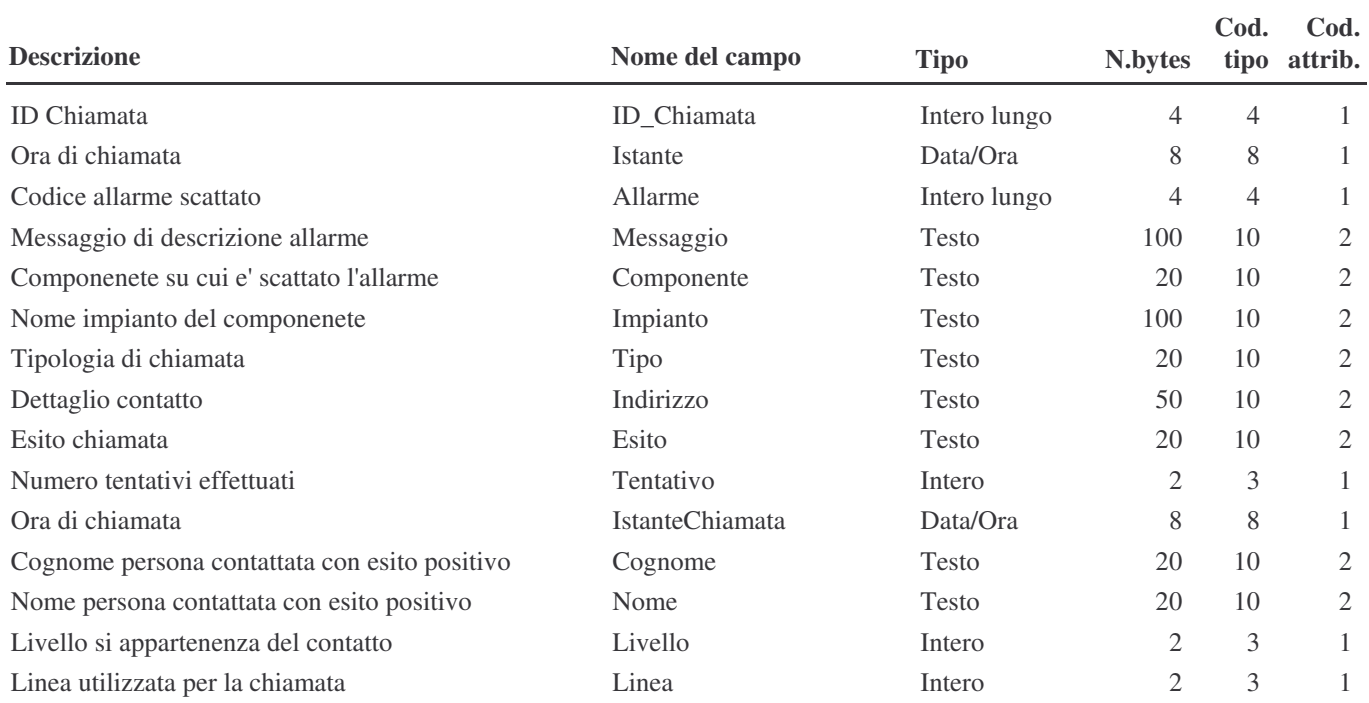

## Tabella: **SOS2\_Fasce** Database: D:\tabelle.mdb

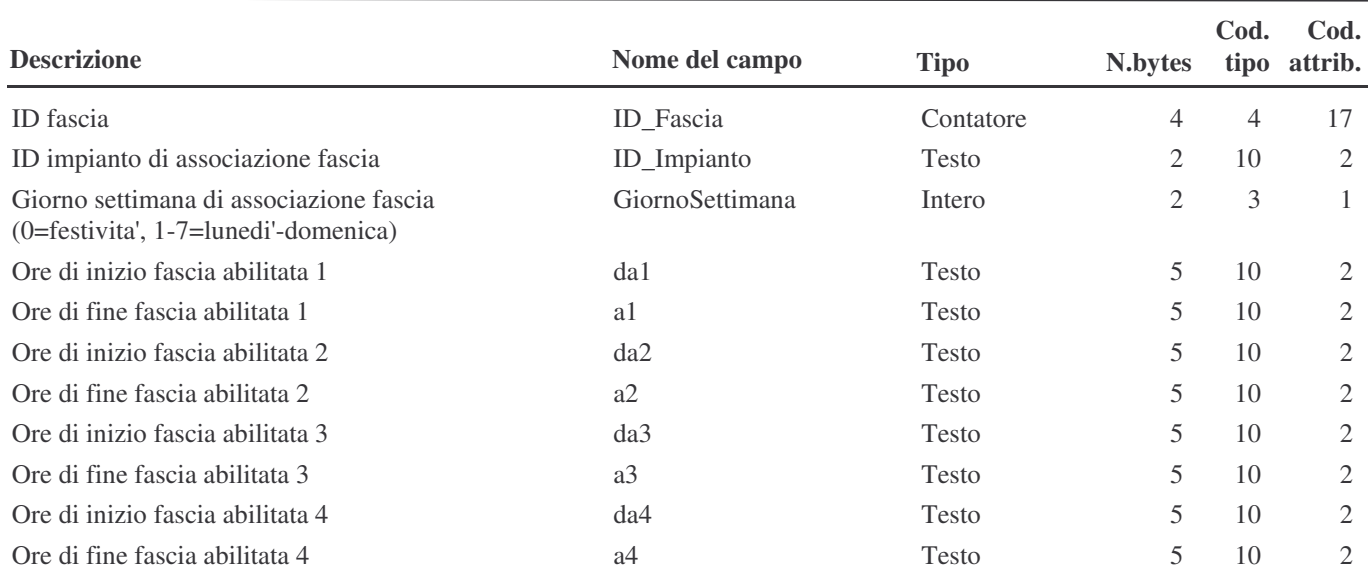

## Tabella: **SOS2\_FasceEcc** Database: D:\tabelle.mdb

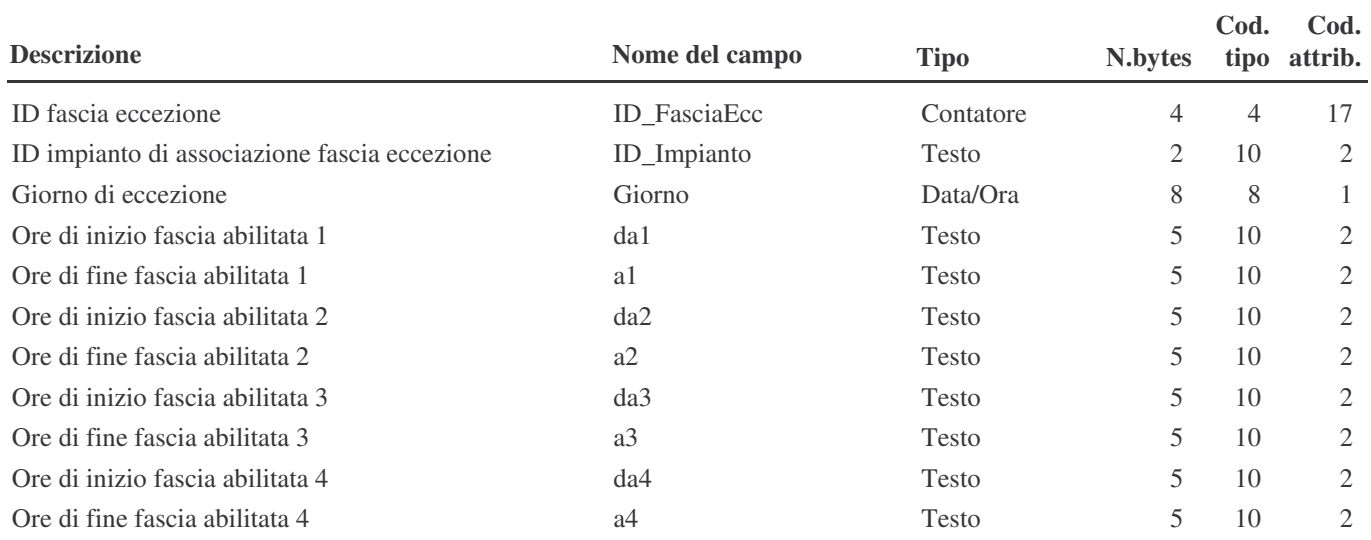

## Tabella: **SOS2\_ImpiantiRubrica** Database: D:\tabelle.mdb

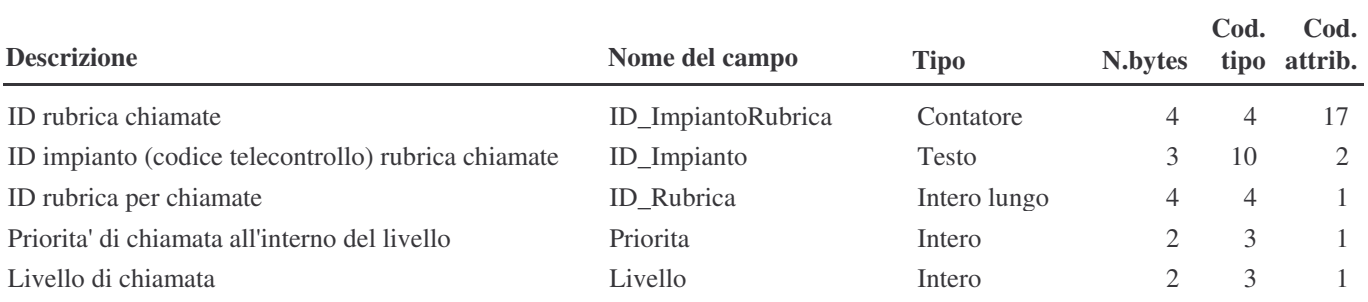

**Legenda Chiavi:** CP = Chiave Primaria IDup = Indice (Duplicati ammessi) InoDup = Indice (Duplicati non ammessi)

## Tabella: **SOS2\_Registro** Database: D:\tabelle.mdb

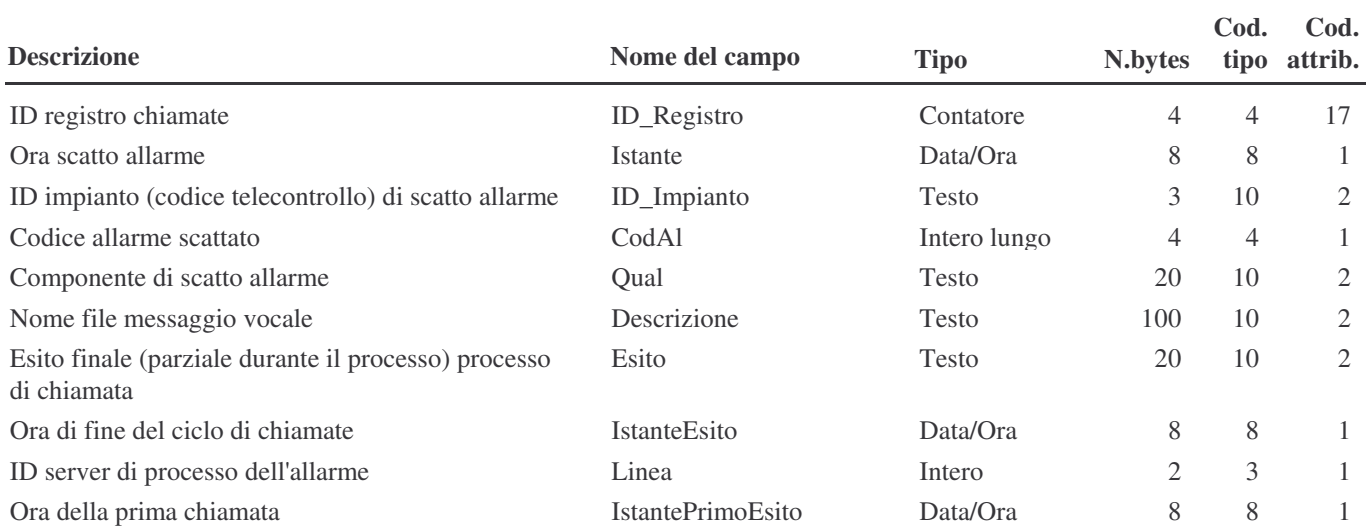

**Legenda Chiavi:** CP = Chiave Primaria IDup = Indice (Duplicati ammessi) InoDup = Indice (Duplicati non ammessi)

mercoledì 4 luglio 2007 Pagina 1 di 1

## Tabella: **SOS2\_Rubrica** Database: D:\tabelle.mdb

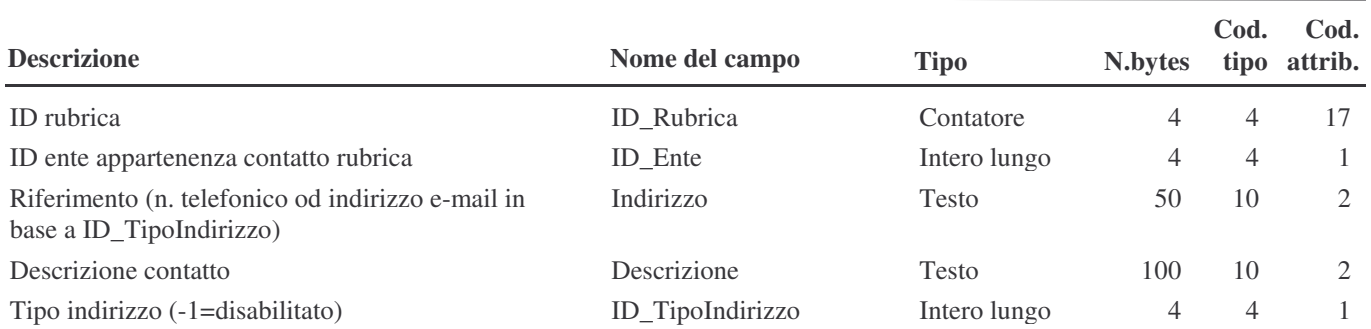

**Legenda Chiavi:** CP = Chiave Primaria IDup = Indice (Duplicati ammessi) InoDup = Indice (Duplicati non ammessi)

## Tabella: **SOS2\_TipiIndirizzo** Database: D:\tabelle.mdb

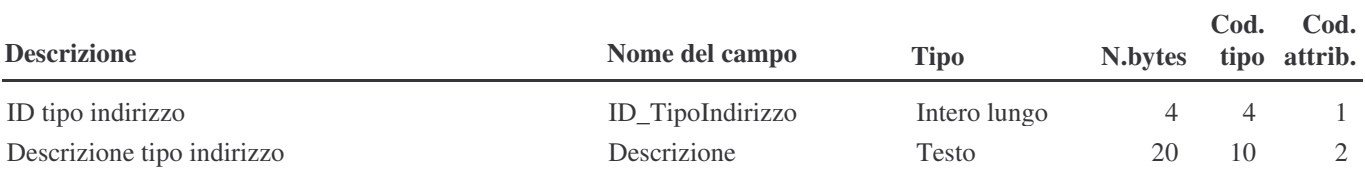

**Legenda Chiavi:** CP = Chiave Primaria IDup = Indice (Duplicati ammessi) InoDup = Indice (Duplicati non ammessi)

## Tabella: **Stazioni** Database: D:\tabelle.mdb

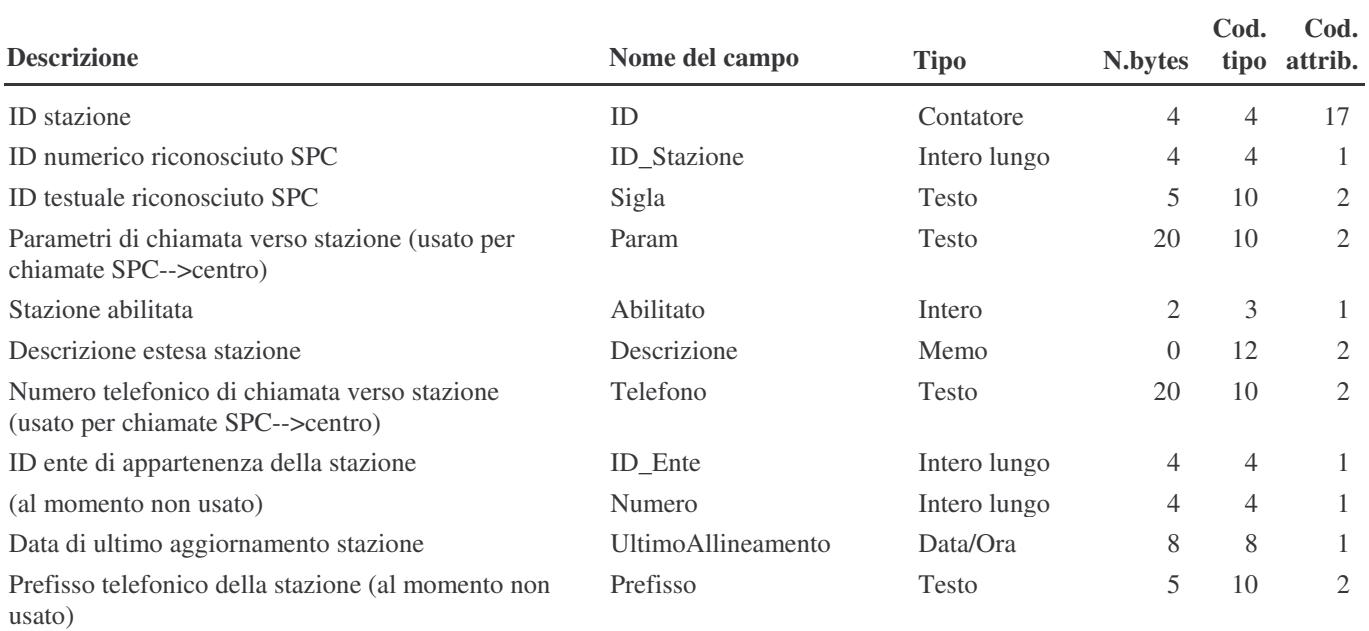